# **Jak identifikovat falešné zprávy**

**kaspersky.com**[/resource-center/preemptive-safety/how-to-identify-fake-news](https://www.kaspersky.com/resource-center/preemptive-safety/how-to-identify-fake-news)

9. února 2022

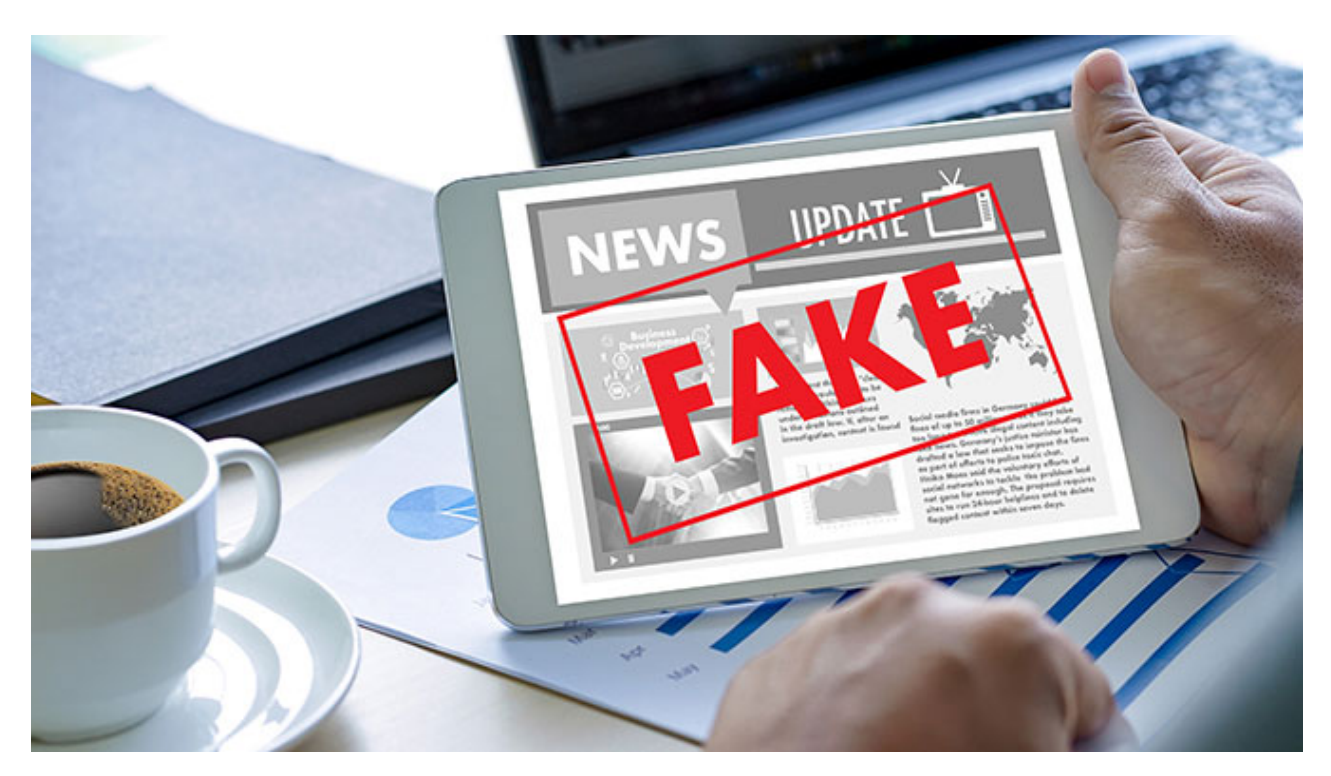

#### **Co je to fake news?**

Fake news jsou nepravdivé nebo zavádějící informace, které se vydávají za legitimní zprávy. Obecně se falešné zprávy dělí do dvou kategorií:

Záměrně nepřesné příběhy – to znamená, že lidé, kteří je publikují, vědí, že jsou nepravdivé, ale přesto je zveřejní. Může se jednat o manipulaci s veřejným míněním nebo o zvýšení návštěvnosti konkrétního webu.

Příběhy, které obsahují prvky pravdy, ale jsou obecně nepřesné. Může to být proto, že autor nezkontroloval všechna jejich fakta nebo přehnal určité aspekty, aby uvedl konkrétní bod.

[Dezinformace](https://www.csmonitor.com/The-Culture/In-a-Word/2019/0726/Surprisingly-old-words-that-seem-contemporary) nejsou novým fenoménem – termín "fake news" se ve skutečnosti používal v 19. století <sup>=</sup> ale internet a další média změnily způsob jejich vytváření a šíření. Před internetem měli lidé tendenci dostávat zprávy z důvěryhodných mediálních zdrojů, jejichž novináři museli dodržovat přísná pravidla praxe. Internet umožnil nové způsoby, jak publikovat, sdílet a konzumovat zprávy a informace, s relativně malou regulací nebo redakčními standardy. Mnoho lidí nyní konzumuje zprávy ze sociálních médií a dalších online zdrojů – ale není vždy snadné určit, které příběhy jsou věrohodné a které nepravdivé.

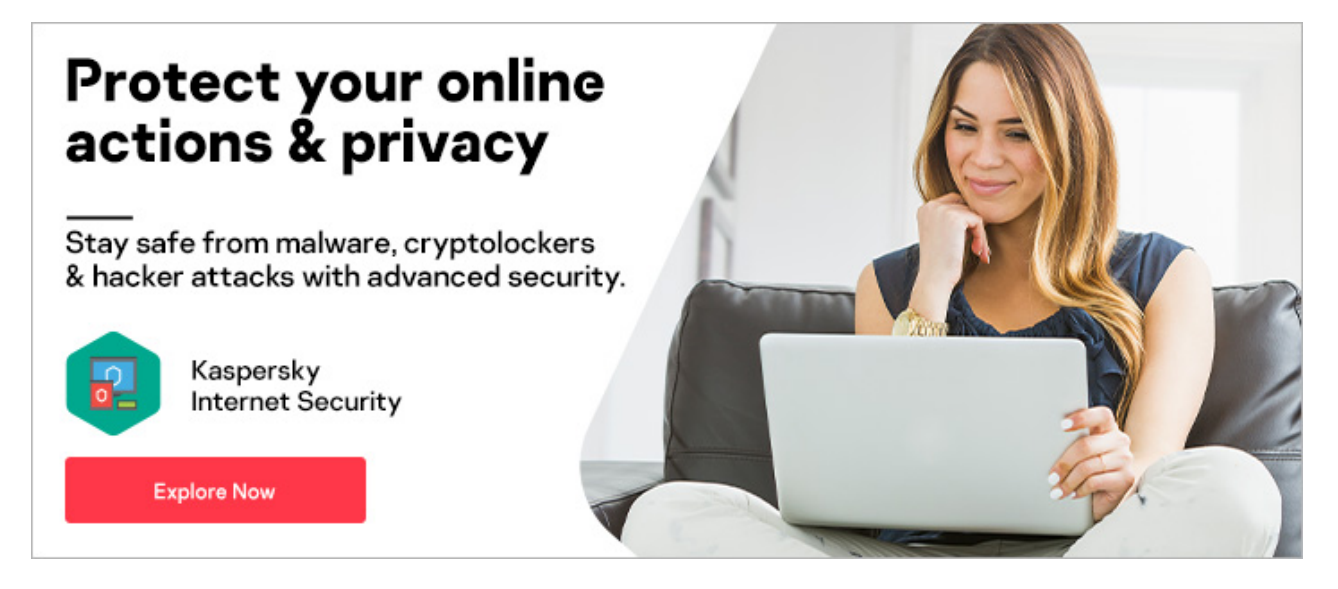

### **Druhy falešných zpráv**

Existují různé typy falešných zpráv v závislosti na motivaci těch, kteří je vytvářejí. Například:

### **Clickbait**

Senzacechtivost prodává a pobuřující nebo podivné příběhy a zkreslené obrázky vedou ke kliknutí a sdílení online. Clickbait odkazuje na příběhy záměrně navržené tak, aby získaly více návštěvníků webových stránek a zvýšily příjmy z reklamy pro vlastníky webových stránek – často na úkor pravdivosti a přesnosti.

### **Propaganda**

To se týká nepravdivých nebo zkreslených příběhů napsaných s cílem uvést publikum v omyl a podpořit politický program nebo zaujatý pohled.

#### **Nekvalitní žurnalistika**

Někdy novináři nemají čas zkontrolovat všechna svá fakta před zveřejněním, což vede k tomu, že skutečné chyby se stávají falešnými zprávami. Důvěryhodné nové zdroje však opraví chyby ve svých příbězích a budou vůči čtenářům transparentní, když se popletou.

### **Zavádějící titulky**

Někdy může být příběh obecně pravdivý, ale senzacechtivý nebo zavádějící titulek se používá k tomu, aby nalákal čtenáře, aby na něj klikli. To může vést k falešným zprávám – obvykle se totiž na sociálních sítích zobrazí pouze nadpis a malé úryvky článku, kde se může rychle šířit.

#### **Podvodný obsah**

To je, když jsou skutečné zpravodajské zdroje vydávány za falešné, vymyšlené příběhy, aby oklamaly nebo uvedly publikum v omyl.

#### **Satira nebo parodie**

Některé falešné zprávy jsou zveřejňovány pro zábavu. Satirické příběhy například používají humor, ironii nebo nadsázku k vtipkování o novinkách nebo slavných lidech. Tyto příběhy se nesnaží diváky uvést v omyl, protože je nelze brát vážně. Pozoruhodné příklady satirických webových stránek zahrnují [Cibule](https://www.theonion.com/) a [Denní](https://www.thedailymash.co.uk/) kaše .

Je známo, že vysoce postavení politici odmítají příběhy, se kterými nesouhlasí – které mohou být faktické a ověřené – jako "falešné zprávy". Protože termín "falešné zprávy" je rozsáhlý a pro různé lidi znamená různé věci, lze jej zpochybnit. V roce 2018 britská vláda zakázala tento výraz z oficiálních [dokumentů](https://www.newsweek.com/british-government-bans-phrase-fake-news-1182784) nebo dokumentů s tím, že je příliš špatně definován na to, aby dával smysl. Místo toho při popisu nepravdivých příběhů raději používá termíny  $^{\circ}$ , dezinformace " a , dezinformace ":

**Dezinformace** – falešné nebo zavádějící příběhy vytvořené a sdílené záměrně, často spisovatelem, který k tomu může mít finanční nebo politický motiv.

• **Misinformation** – this also means fake or misleading stories, but in this case, the stories may not have been deliberately created or shared with the intention to mislead.

### **How does fake news work?**

Fake news is often spread through fake news websites, which, in an attempt to gain credibility, often emulate authentic news sources. According to research, social media enables false claims to spread quickly – more quickly, in fact, than real news. Fake news spreads rapidly because it's typically designed to grab attention and appeal to emotions – which is why it often features outlandish claims or stories which provoke anger or fear.

Social media feeds often prioritize content based on engagement metrics – that is, how often it's shared and liked – rather than how accurate or well-researched it is. This approach can allow clickbait, hyperbole, and misinformation to spread widely. Social media companies are seen as platforms rather than publishers, which means they don't have the same legal liabilities as traditional media outlets – although this may change as the political and legal landscape evolves.

Social media [bots](https://www.kaspersky.com/resource-center/definitions/what-are-bots) can spread fake news since they mass produce and spread articles, regardless of the credibility of their sources. Bots can create fake accounts online, which then gain followers, recognition, and authority – some of which are programmed to spread misinformation.

Trolls – internet users who deliberately try to start arguments or upset people – also play a part in spreading fake news. Sometimes they can be paid to do so for political reasons. The terms "troll farm" or "troll factory" are sometimes used in this context to refer to institutionalized groups of trolls who attempt to interfere in political decision-making.

Fake news sometimes involves the use of [Deepfakes](https://www.kaspersky.com/resource-center/threats/protect-yourself-from-deep-fake). These are fake videos created using digital software, machine learning, and faceswapping. Images are combined to create new footage which shows events or actions that never actually took place. The results can be very convincing and difficult to identify as false.

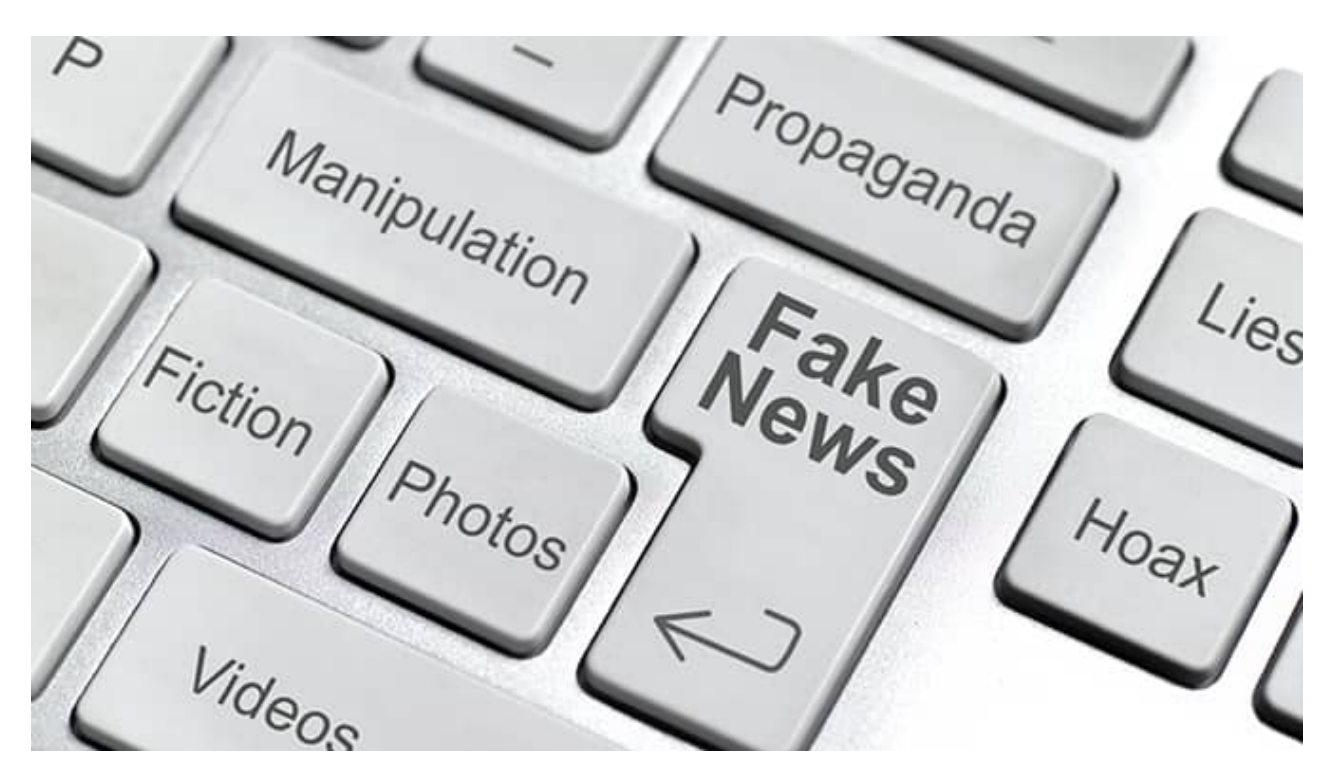

### **Fake news examples**

### **Coronavirus fake news**

The Covid-19 pandemic provided fertile ground for false information online, with numerous examples of fake news throughout the crisis. A persistent example of fake news in social media was the claim that 5G technology was linked to the spread of the virus – supposedly because 5G suppressed the immune system while the virus communicated through radio waves. These claims were not true and were [repeatedly](https://www.bbc.co.uk/news/52168096) debunked by official sources but were still shared extensively.

### **US presidential election in 2016**

Fake news and misinformation became a big issue during the US election in 2016, with false and misleading claims across the political spectrum. One analysis suggested that a large [proportion](https://www.buzzfeednews.com/article/craigsilverman/how-macedonia-became-a-global-hub-for-pro-trump-misinfo#.iaDVVXKjPw) of fake

news generated in the election was created by teenagers in Macedonia, who found the more [hyper-partisan](https://www.buzzfeednews.com/article/craigsilverman/how-macedonia-became-a-global-hub-for-pro-trump-misinfo#.iaDVVXKjPw) stories they created, the more people clicked through and shared, and the more money they made as a result.

## **Boston Marathon bombing**

In the wake of the Boston Marathon bombing in 2013, false claims that the bombing was an elaborate ruse plotted by the US government circulated online. In the wake of many terrorist events across the world, conspiracy theories are often rife. The notion that they are "false flag" operations  $-$  i.e., carried out by the state or a secret cabal to pin the blame on others or provide cover for other activities – is a common trope.

### **Kim Jong-un – the sexiest man alive?**

In 2012, satirical website The Onion ran an article claiming that North Korean dictator Kim Jong-un had been voted the sexiest man alive, declaring that "the Pyongyang-bred heartthrob is every woman's dream come true." In an example of how satire can sometimes be misunderstood across cultures, publications in China – including the online version of China's Communist Party newspaper – reported the claim as though it were true.

### **What are the dangers of fake news?**

People often make important decisions – for example, how to vote in an election or what medical treatment to follow when they're ill – based on what they read in the news. That's why trusted news is so important. The dangers of fake news include:

When people can't distinguish between real and fake news, it creates confusion and misunderstanding about important social and political issues. When people have a generalized sense of "you can't believe anything you read," it undermines overall trust in legitimate news sources.

Fake and misleading stories relating to medical treatments or major diseases – such as cancer or Covid-19 – could lead to individuals making misinformed decisions about their health.

A lot of fake news is designed to stir up and intensify social conflict. When different sides of an argument have their own 'facts', it leads to greater polarization within societies and can affect electoral outcomes.

Universities and colleges expect students to use quality sources of information for assignments. Students who use sources with false or misleading information could receive lower grades.

## **How to identify fake news**

You may be wondering how to identify fake news on Facebook and other social media sites? As a student, how to avoid fake news? Or how to avoid accidentally sharing misinformation online? Here are ten tips to identify misinformation, recognize fake news websites, and think before you share:

### **1. Check the source:**

Check the web address for the page you're looking at. Sometimes, fake news sites may have spelling errors in the URL or use less conventional domain extensions such as ".infonet" or ".offer". If you are unfamiliar with the site, look in the About Us section.

## **2. Check the author:**

Research them to see if they are credible – for example, are they real, do they have a good reputation, are they writing about their specific area of expertise, and do they have a particular agenda? Consider what the writer's motivation might be.

## **3. Check other sources:**

Are other reputable news or media outlets reporting on the story? Are credible sources cited within the story? Professional global news agencies have editorial guidelines and extensive resources for factchecking, so if they are also reporting the story, that's a good sign.

## **4. Maintain a critical mindset:**

A lot of fake news is cleverly written to provoke strong emotional reactions such as fear or anger. Maintain a critical mindset by asking yourself – why has this story been written? Is it promoting a particular cause or agenda? Is it trying to make me click through to another website?

## **5. Check the facts:**

Credible news stories will include plenty of facts – data, statistics, quotes from experts, and so on. If these are missing, question why. Reports with false information often contain incorrect dates or altered timelines, so it's a good idea to check when the article was published. Is it a current or old news story?

## **6. Check the comments:**

Even if the article or video is legitimate, the comments below may not be. Often links or comments posted in response to content can be autogenerated by bots or people hired to put our misleading or confusing information.

## **7. Check your own biases:**

We all have biases – could these be influencing the way you respond to the article? Social media can create echo chambers by suggesting stories that match your existing browsing habits, interests, and opinions. The more we read from diverse sources and perspectives, the more likely it is that we can draw accurate conclusions.

## **8. Check whether it's a joke:**

Satirical websites are popular, and sometimes it is not always clear whether a story is just a joke or parody. Check the website to see if it's known for satire or creating funny stories.

## **9. Check images are authentic:**

Images you see on social media could have been edited or manipulated. Possible signs include warping – where straight lines in the background now appear wavy – as well as strange shadows, jagged edges, or skin tone that looks too perfect. Bear in mind, too, that an image may be accurate but simply used in a misleading context. You can use tools such as Google's Reverse Image Search to check where an image originates from and whether it has been altered.

## **10. Use a fact-checking site:**

Some of the best known include:

Fake news spoléhají na to, že věřící přeposílají, retweetují nebo jinak sdílejí nepravdivé informace. Pokud si nejste jisti, zda je článek autentický, nebo ne, zastavte se a přemýšlejte, než jej budete sdílet. Chcete-li zůstat v bezpečí online, používejte antivirové řešení, jako je [Kaspersky](https://www.kaspersky.com/total-security) Total Security , které vás chrání před hackery, viry, malwarem a dalšími online hrozbami.

# **Související články:**